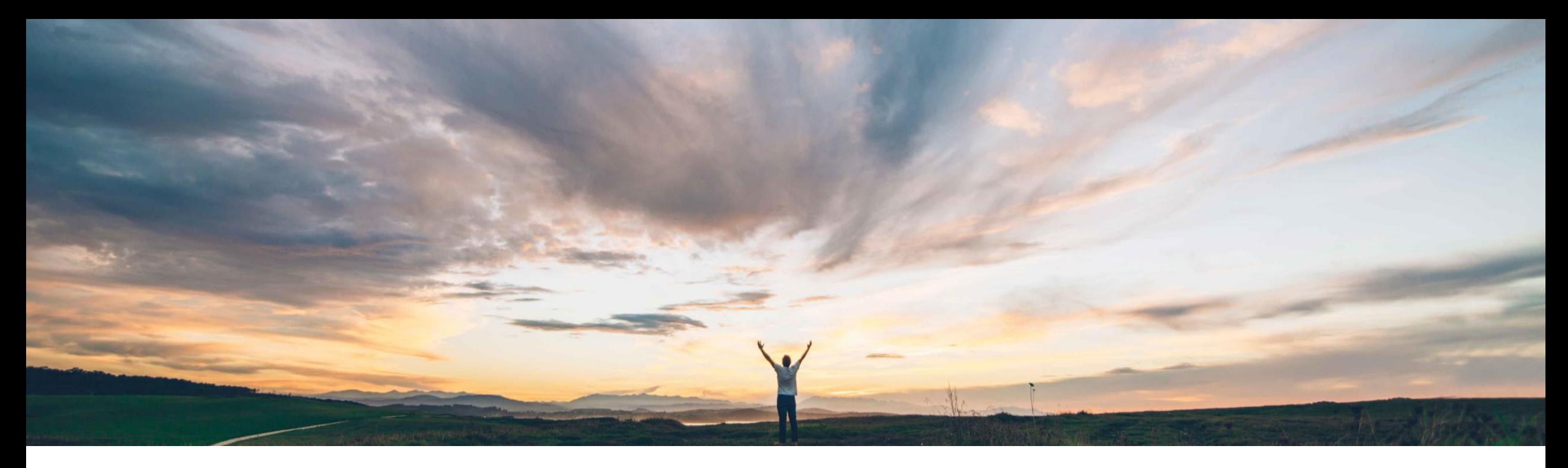

SAP Ariba

# 機能の概要 外部製造在庫

Margherita Monni/Sourabh Kothari、SAP Ariba 一般提供予定: 2019 年 11 月

CONFIDENTIAL

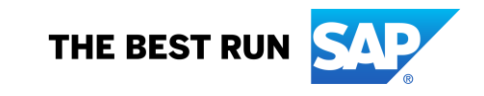

# 機能の概要 説明: 外部製造在庫

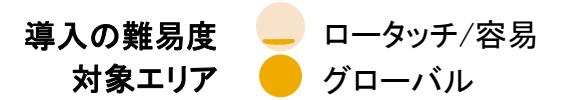

### 今までの課題

現在、サプライヤは、外部製造モニタ .csv のアップ ロードを使用して、データをバイヤーに提供していま す。

- ➢ バイヤーとサプライヤのユーザーインターフェイス (UI) で共有される情報の表示はありません。
- ➢ サプライヤが情報を更新する場合は常に、CSV の再アップロードが必要になります。

## SAP Ariba で問題解決

この機能により、既存の外部製造モニタの機能が強 化されます。

- ➢ バイヤーとサプライヤの両者が使用できる新し い種類の外部製造計画ビューを作成して、外部 製造 CSV アップロードから共有される情報を視 覚化します。
- ➢ サプライヤが計画ビューから直接外部製造デー タを更新できるようになります。

## 主なメリット

- ➢ サプライヤは主要品目に関する追加情報を更新で きるようになり、バイヤーは共有された情報をより簡 単に確認できるようになります。
- ➢ サプライヤは UI から外部製造データを効率的に更 新できるようになります。

### 対象ソリューション

## 関連情報

この機能は、該当するソリューションを使用している すべてのお客様に対して自動的に有効になります が、お客様が設定する必要があります。

## 前提条件と制限事項

SAP Ariba Supply Chain Collaboration インテンプロンの機能は、該当するソリューションを使用している この機能では、バイヤーが計画コラボレーションアドオンを 適用している必要があります。

#### $\degree$  2019 SAP SE or an SAP affiliate company.All rights reserved. CONFIDENTIAL  $\degree$

# 機能の概要

# 説明: 外部製造在庫

## バイヤーおよびサプライヤのユーザーインターフェイス (UI) の変更点

- ➢ この機能により、外部製造在庫のプロセスの種類が計画コラボレーションビューに追加されます。
- ➢ [プロセスの種類] 列のプロセスの種類 [製造モニタ] を使用して、ドキュメントを表示することができます。
- ➢ このビューには、通常の設定で表示され、サプライヤによる編集が可能な以下のキー数値が提供されます。
	- 製造確定納入
	- 製造オーダー
	- 計画出荷
	- 注文書
	- 出荷
	- サプライヤの予測
	- サプライヤの見込み在庫

## 機能の概要

## 説明: 外部製造在庫

- ➢ 製造モニタのすべてのデータファイルが UI のフィールドに変換されます。
- ➢ [手持ち在庫] は、サプライヤが [外注在庫数量]、[使用できる数量]、[保留数量]、[品質検 査中数量]、[輸送中在庫数量]、[使用可能な委託品数量]、[委託品の保留数量]、および [品質検査中の委託品数量] で入力したすべての数量の合計と同じになります。
- ➢ サプライヤは、UI の [編集] ボタンをクリックして、在庫データを編集することができます。

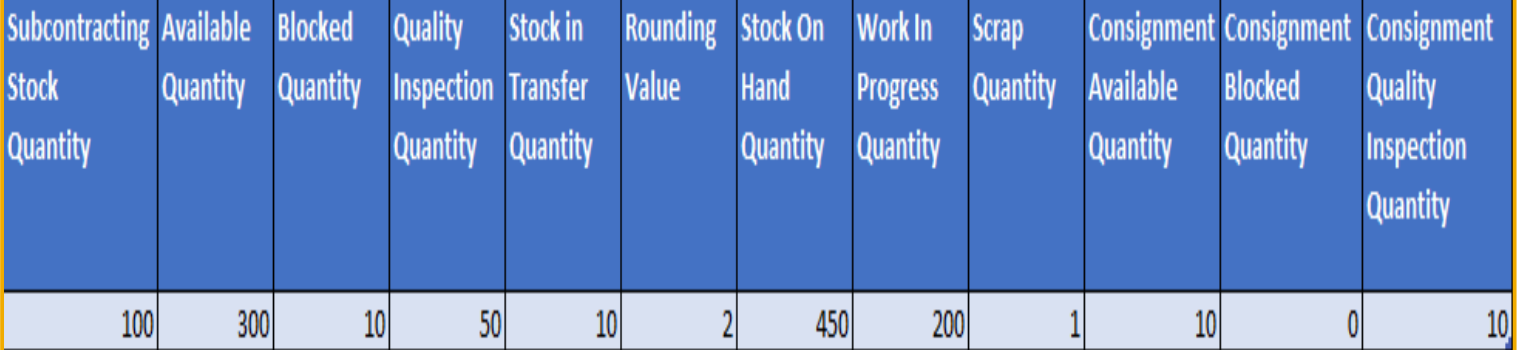

![](_page_3_Picture_93.jpeg)

# 機能の概要 説明: 外部製造在庫

➢ 製造モニタのすべてのデータファイルに由来するサプライヤのデータコンポーネントが、以下の関係に基づいて、UI に変換さ れます。

![](_page_4_Picture_36.jpeg)

![](_page_4_Picture_3.jpeg)

![](_page_4_Picture_37.jpeg)

# 機能の概要 説明: 外部製造在庫

➢ サプライヤは、UI からデータがアップロードされた時点で、そのデータを編集することができます。

![](_page_5_Picture_30.jpeg)